# **MÉTODO DE DEFORMAÇÃO DE ELEMENTOS FINITOS DEPURADO COM LÓGICA FUZZY PARA A BIÓPSIA MAMÁRIA**

B. A. Rodrigues\*, L. M. Brasil\*\*, J. S. S. Melo\* e G. A. I. Pizo\*

\*Universidade de Brasília,*Campus*Gama \*\*Pós-Graduação em Engenharia Biomédica, Universidade de Brasília, *Campus*Gama e-mail: beatrizaraujorodrigues@gmail.com

**Resumo:** Em uma modelagem de simulação de cirurgia e exame, ao se realizar uma punção, a pele tem um comportamento de deformação elástica. Para se descrever esta deformação computacionalmente, são usados métodos físicos e matemáticos. Visando esta descrição, este trabalho busca justificar e caracterizar a técnica de deformação de Elementos Finitos, que descreve computacionalmente a deformação imputada na pele em um procedimento de biópsia mamária. O método escolhido caracteriza estruturas complexas com um maior realismo, o que é ideal para a representação da mama. Para a interpretação e tratamento dos dados de saída, é usada a Lógica *Fuzzy*como uma forma de refinar e relacionar os resultados obtidos na deformação.

**Palavras-chave:** Deformação, Método dos Elementos Finitos, Lógica *Fuzzy*, Matlab®.

*Abstract: In a surgery and exam simulation modeling, when conducting a puncture, the skin has an elastic deformation behavior. To describe this deformation computationally, physical and mathematical methods are used. Aiming at this description, this work seeks to justify and characterize the deformation technique of Finite Elements, which describes computationally deformation attributed to the skin in a procedure for breast biopsy. The method of choice featuring complex structures with a greater realism, which is ideal for the representation of the breast. For the interpretation and processing of the output data, fuzzy logic is used as a way to refine and relate the results in deformation.* 

*Keywords: Deformation, Finit Element Methods, Fuzzy Logic, Matlab™.* 

## **Introdução**

Simulações cirúrgicas requerem uma modelagem interativa e visualizações de estruturas anatômicas 3D [1]. Para o diagnóstico primário de neoplasia mamária, assim como na aplicação deste trabalho, é feita uma biópsia mamária, que envolve a introdução de uma agulha de grosso calibre para aspiração da estrutura suspeita, o que computacionalmente requer a implementação de uma deformação tridimensional.

A simulação desta deformação será feita utilizando o Método de Elementos Finitos (FEM – *Finite Element Method*) e no tratamento dos dados de saída resultante da deformação será utilizada a Lógica *Fuzzy*.

O método de elementos finitos foi escolhido uma vez que ele pode representar deformações intrincadas, estruturas geométricas complexas e interações de retorno de força. Por ser baseado na mecânica dos meios contínuos, o método de elementos finitos se torna adequado para aplicações em sistemas humanos, uma vez que descreve melhor estruturas complicadas. Embora, para uma aplicação em tempo real de retorno de força e deformação da visualização da estrutura ele não se torne muito prático. Sendo por isto o método escolhido, para a análise de suas limitações com o uso do interpretador usando a Lógica *Fuzzy*.

Foi usada a Lógica *Fuzzy* uma vez que ela pode representar vários graus das variáveis que serão utilizadas e por se basear em aproximações.

Este trabalho apresenta a análise e a implementação do FEM visando à aplicação em ferramentas virtuais para o treinamento médico. Dentro deste escopo, a saída da deformação será tratada pela Lógica *Fuzzy* para definir a profundidade da agulha na mama.

#### **Materiais e métodos**

Para a simulação e análise do Sistema de Deformação proposto, são feitas três etapas principais, a primeira leva em consideração os dados da mecânica da mama (Tabela 1) dentro da deformação, a segunda é a deformação em si que calcula a posição, tensão e a deformação nele imputadas e a última diz respeito ao tratamento de dados utilizando a lógica *fuzzy*.

Neste sistema, os dados da mecânica da mama são os dados de entrada do FEM para tornar a deformação mais realística em uma mama. Em seguida, os dados de resultantes da deformação serão os dados de entrada da Lógica *Fuzzy.* 

O sistema de deformação proposto simulará um cubo para descrição do método de deformação usado, com os dados da mecânica da mama e a lógica *fuzzy* será testada separadamente como um interpretador dos dados de saída da deformação na determinação da profundidade da agulha de punção mamária.

**Mecânica da mama** – Os dados usados como parâmetros da deformação e do sistema *fuzzy* serão modificados com valores mais próximos das características mamárias. O intuito com estes valores é de proporcionar um maior realismo e precisão ao estudo. As propriedades mecânicas usarão os dados do Módulo de Young

(Módulo Elástico) da Tabela 1, que fornece a rigidez dos diferentes tecidos da mama.

| Tipo de tecido     | Módulo elásti-   | Força máxima      |
|--------------------|------------------|-------------------|
|                    | co [kPa]         | [MPa]             |
| Costelas           | 2000000-         | 100               |
|                    | 14000000         |                   |
| Músculos peito-    | Na               | direção $0.4-0.7$ |
| maior<br>rais<br>e | longitudinal:    |                   |
| menor              | Para<br>carrega- |                   |
|                    | dinâmi-<br>mento |                   |
|                    | co: ~30          |                   |
|                    | Na<br>direção    |                   |
|                    | transversal:     |                   |
|                    | Para carrega-    |                   |
|                    | mento dinâmi-    |                   |
|                    | $\cot 1.5 - 6$   |                   |
|                    | Para carrega-    |                   |
|                    | mento estático:  |                   |
|                    | $0.75 - 3.6$     |                   |
| Fascia peitoral    | $100 - 2000$     | $20 - 100$        |
| Ligamentos         | $80000 - 40000$  | 40                |
| suspensórios       |                  |                   |
| Tecido glandu-     | $7.5 - 66$       | dados<br>Sem      |
| lar                |                  | disponíveis       |
| Adiposo            | $0.5 - 25$       | dados<br>Sem      |
|                    |                  | disponíveis       |
| Pele               | $200 - 3000$     | 20                |

Tabela 1: Propriedades mecânicas dos tecidos da mama [4].

Na Tabela 1 são considerados os diferentes módulos de elasticidade para cada um dos tecidos da mama.

**Elementos Finitos** – Para problemas envolvendo uma geometria complicada, como a mama, a formulação do FEM resulta num sistema de equações algébricas simultâneas para a solução, em vez da solução de equações diferenciais. O FEM discretiza o corpo, ou seja, o modela dividindo em sistemas corpos menores equivalentes (elementos finitos) interconectados em pontos comuns de dois ou mais elementos (pontos nodais) e linhas ou superfícies. Neste trabalho para representar o corpo de interesse (cubo) são utilizadas equações de representação de um sistema tridimensional com elasticidade, extraídas de [5].

Para obter as equações que governam o sistema as Equações 1,2 e 3 de equilíbrio, são usadas.

$$
\frac{\partial \sigma_x}{\partial x} + \frac{\partial \tau_{xy}}{\partial y} + \frac{\partial \tau_{xz}}{\partial z} + f_x = 0 \tag{1}
$$

$$
\frac{\partial \tau_{xy}}{\partial x} + \frac{\partial \sigma_y}{\partial y} + \frac{\partial \tau_{yz}}{\partial z} + f_y = 0 \tag{2}
$$

$$
\frac{\partial \tau_{xz}}{\partial x} + \frac{\partial \tau_{yz}}{\partial y} + \frac{\partial \sigma_z}{\partial z} + f_z = 0 \tag{3}
$$

A Equação 4 é a equação constitutiva de um material isotrópico.

$$
\{\sigma\} = [D]\{\epsilon\} \tag{4}
$$

A Equação 4 relaciona a deformação proporcionalmente à matriz de propriedade do material com a tensão. A matriz de propriedade do material relaciona o Módulo de Young com o Coeficiente de Poisson, onde serão inseridas as propriedades mecânicas da mama.

Para descobrir a matriz de rigidez, é preciso conhecer todas as incógnitas da Equação 5, onde *d*é o vetor de deslocamento nodal e *B* é a matriz de forma.

$$
\{\epsilon\} = [\mathbf{B}]\{d\} \tag{5}
$$

O vetor contendo os elementos deformativos, onde são dadas as tensões axiais e cisalhantes, é dado na Equação 6.  $21$ 

$$
\{\epsilon\} = \begin{cases} \epsilon_x \\ \epsilon_y \\ \epsilon_z \\ \gamma_{xy} \\ \gamma_{yz} \\ \gamma_{zx} \end{cases} = \begin{cases} \frac{\frac{\partial u}{\partial x}}{\frac{\partial v}{\partial z}} \\ \frac{\partial w}{\partial z} \\ \frac{\partial u}{\partial y} + \frac{\partial v}{\partial x} \\ \frac{\partial v}{\partial z} + \frac{\partial w}{\partial y} \\ \frac{\partial w}{\partial x} + \frac{\partial u}{\partial z} \end{cases}
$$
(6)

A matriz de rigidez é dada, portanto, como na Equação 7.

$$
[\boldsymbol{k}] = [\boldsymbol{B}]^T [\boldsymbol{D}][\boldsymbol{B}] V \tag{7}
$$

Estas equações modelam matematicamente o sistema de um cubo, implementado usando o software Matlab®.

**Lógica** *Fuzzy* – Foi utilizada a Lógica Fuzzy para o tratamento dos dados da saída da deformação. Neste trabalho foi utilizado o software *Fuzzy Logic Toolbox®*  com o software de computação técnica MATLAB como uma ferramenta para resolver o problema usando Lógica *Fuzzy*.

### **Resultados**

Para a análise do método computacional de elementos finitos, foi simulado um cubo isoparamétrico (aquele que usa o mesmo conjunto de funções de forma para representar tanto a geometria do elemento quanto a interpolação de deslocamentos) com oito nós, de acordo com a Figura 2.

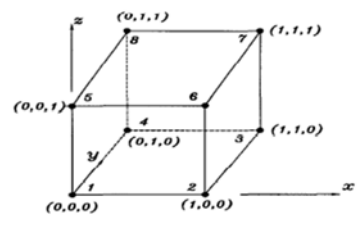

Figura 2: Cubo simulado [5].

Os valores de entrada do sistema como as propriedades do material, foram considerados valores padrões para avaliar somente o funcionamento da deformação.

Sendo que o estado de deformação é  $\sigma_z = 100$  e nula para os demais pontos.

Foram definidos primeiro os dados de entrada, que consistiam do número de elementos da cena, o número de nós por elemento e o número de arestas por nó. Foram definidas também a constante de módulo de elasticidade, a razão de Poisson e a quadratura de Gauss - Legendre, Figura 3.

Posteriormente, é feita a entrada dos dados da posição dos nós e das condições de contorno. Em sequência, se inicializam as matrizes e vetores (Figura 4) que constituíram o sistema e também o vetor de força, que atua somente no eixo z.

Em seguida, os elementos matriciais e vetoriais são calculados e reunidos, sendo feita uma integração numérica. E, por último, o vetor deslocamento é calculado segundo a Lei de Hooke, na Equação 4. O resultado desta simulação é mostrar o valor e a localização da tensão, dada a deformação do cubo, mostrada na Tabela 2.

Tabela 2: Resultado da simulação do método de elementos finitos para o cubo.

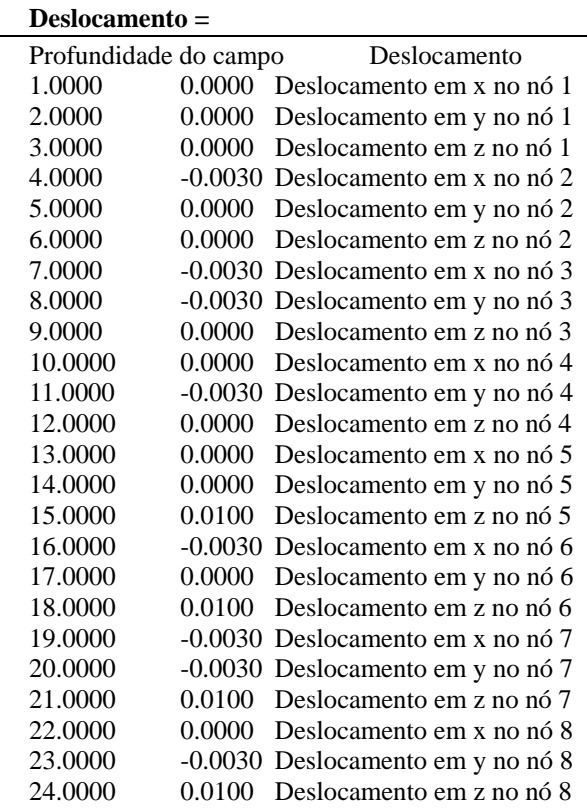

Os valores encontrados acima se referem à Equação 4, em que *D* é o Coeficiente ou Razão de Poisson.

Para a interpretação dos valores de saída da deformação usando método dos elementos finitos, foi desenvolvido um sistema que utiliza as propriedades do tecido mamário e a força da deformação para inferir a profundidade que a agulha poderá entrar no seio.

As entradas e as saídas do sistema *fuzzy* construído foram descritas como: força, densidade, elasticidade e profundidade, em cada uma das regras base foi feita a denominação de cada uma delas e os métodos de construção do sistema. Salientando o método de defuzzificação e os operadores lógicos.

As entradas inseridas no sistema foram aquelas que têm uma influência direta na profundidade que a agulha pode entrar na mama. E a saída é única, uma vez que o único parâmetro modificado neste sistema com as entradas é a própria profundidade (saída).

A ferramenta do Matlab para a Lógica *Fuzzy* possui uma parte que permite que as funções de pertinência sejam modificadas.

As gradações das funções de pertinência foram detalhadas anteriormente. Já os parâmetros são escolhidos tendo em vista as características da mama, é definido um valor mínimo e máximo que pode ocorrer na mama ou em outro tecido humano e estes valores são multiplicados por constantes para que fiquem na faixa de [-5, 10].

Embora a saída se encontre na faixa de [0, 1] para facilitar a atribuição posterior de valores para o comprimento.

A Figura 7 mostra de forma gráfica o Sistema de Inferência *Fuzzy*, sendo uma ferramenta de leitura. Usado como uma indicação mostra quais regras estão ativas, ou como a forma de funções de pertinência individuais influenciam os resultados.

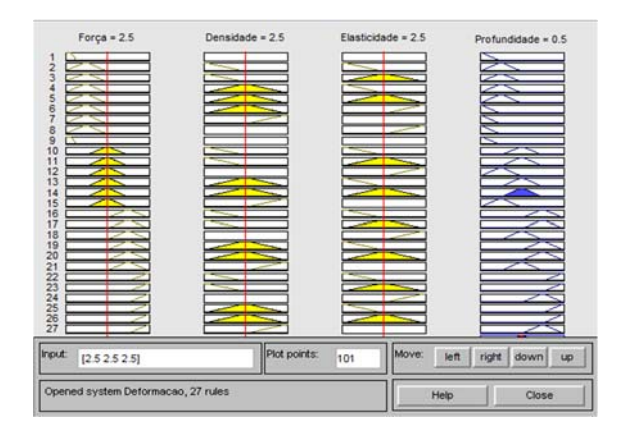

Figura 7: Visualizador gráfico das regras *fuzzy*.

À esquerda da Figura 7, é possível ver as enumerações de cada regra em uma coluna e na parte superior da figura são vistas as entradas e a saída separadamente.

# **Conclusão**

Verificou-se na simulação de uma estrutura 3D (Cubo), como a deformação pode ser feita utilizando-se a modelagem matemática descrita. Viu-se que a deformação usando elementos finitos, para uma análise tridimensional, tem influência direta da quantidade de pontos deformados e do eixo em que é sofrida a tensão.

Quanto maior o número destes elementos, mais cálculos matemáticos tem de ser realizados, aumentando as iterações, o tamanho do código e o tempo de processamento. Entretanto, foi visto que estes mesmos cálculos modelam o sistema com um nível de realidade maior que outras deformações, tornando-se o método mais adequado para descrição de sistemas biológicos.

A deformação pode ser beneficiada com o uso da Lógica *Fuzzy* interpretando os dados de saída para compor os graus de perfuração da pele ao imputar a agulha de grosso calibre.

## **Agradecimentos**

O primeiro autor reconhece o apoio para pesquisa com a bolsa de iniciação científica do CNPq. Também este trabalho está sendo financiado através do Edital Nº.15/2008CT/CNPq/FNDCT/CAPES/FAPEMIG/FAP ERJ/FAPES, Institutos Nacionais de Ciência e Tecnologia e os autores agradecem pelo apoio do INCT/MACC.

#### **Referências**

- [1]Gibson SFF, Mirtch B. A Survey of Deformable Modeling in Computer Graphics, In: Mitsubishi Electric Information Technology Center America, vol. 1, Outubro 1997. p1-22. Disponível eletronicamente em:
- <http://www.merl.com/people/frisken/deformationSurve y.pdf>. Acesso em 03 de abril de 2014.
- [2] Kojic M et al. Computer Modeling in Bioengineering: Theorical Background, Exemples and Software. Editora John Wiley &Sons.ISBN 978-0-470-06035- 3.Califórnia – EUA, 2008; pg. 69-215.
- [3] Klir GJ, Yuan B. Fuzzy sets and fuzzy logic. New Jersey: Prentice Hall, 1995.
- [4] Gefen A, Dilmoney B. Mechanics of the normal woman's breast. Technology and Health Care, v. 15, n. 4, p. 259-271, 2007.
- [5] Kwon YW, Bang H. The finite element method using MATLAB.CRC press, 2000.
- [6] Amendola M,Souza AL,Barros LC. Manual do uso da teoria dos conjuntos Fuzzy no MATLAB 6.5. Campinas: CPG/FEAGRI/UNICAMP, 2004.